WORLD IAV I  $9:00 - 20:00$ 炎症性腸疾患 (Inflammatory Bowel Disease: IBD) とは、 腸を中心とする消化管粘膜に炎症が生じる疾患です。

潰瘍性大腸炎とクローン病の2つを総称してIBD (炎症性腸疾患) と呼んでいます。

## Web市民公開講座

# おしりの悩みとクローン病

開催日時

※参加費無料

## 基調講演 19:00-19:20 **もしかしてあなたも? 一般的なおしりの症状とクローン病 社会医療法人健生会 土庫病院 院長**

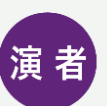

**吉川 周作 先生**

**吉川 周作 先生**

**IBD患者さん 2名**

**社会医療法人健生会 土庫病院 院長**

GoodTe

**〜一クセッション 19:20-20:00** 

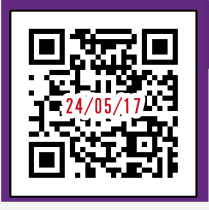

**詳細は裏面をご確認ください**

共催 / 田辺三菱製薬

**お申し込みはこちらから**

#### WORLD IBD DAY Web市民公開講座

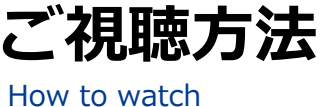

ID

**ibd**

PASSWORD **240517**

- ◆インターネットを介して講演が配信されますので、 インターネットが使用できるPCまたはスマートフォンをご用意ください。
- ◆携帯電話回線のご使用は電波状況や回線速度などの影響を受け、動画や 音声が途切れる可能性がありますことを、あらかじめご了承ください。
- ◆長時間のご視聴はブラウザの負荷により映像と音声にずれが生じる 可能性があります。違和感を感じた場合は画面更新、または開き直しを お試しください。

### *01* **視聴ページへのアクセス**

ブラウザを起動し画面上部のアドレスバーにURLを入力してください。 右の画像からもアクセスしていただけます。

**https://gjm.pw/ibd0517**

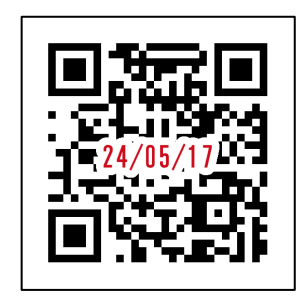

#### ※ジー ジェイ エム(ジェイとアイの入力間違いにご注意ください。)

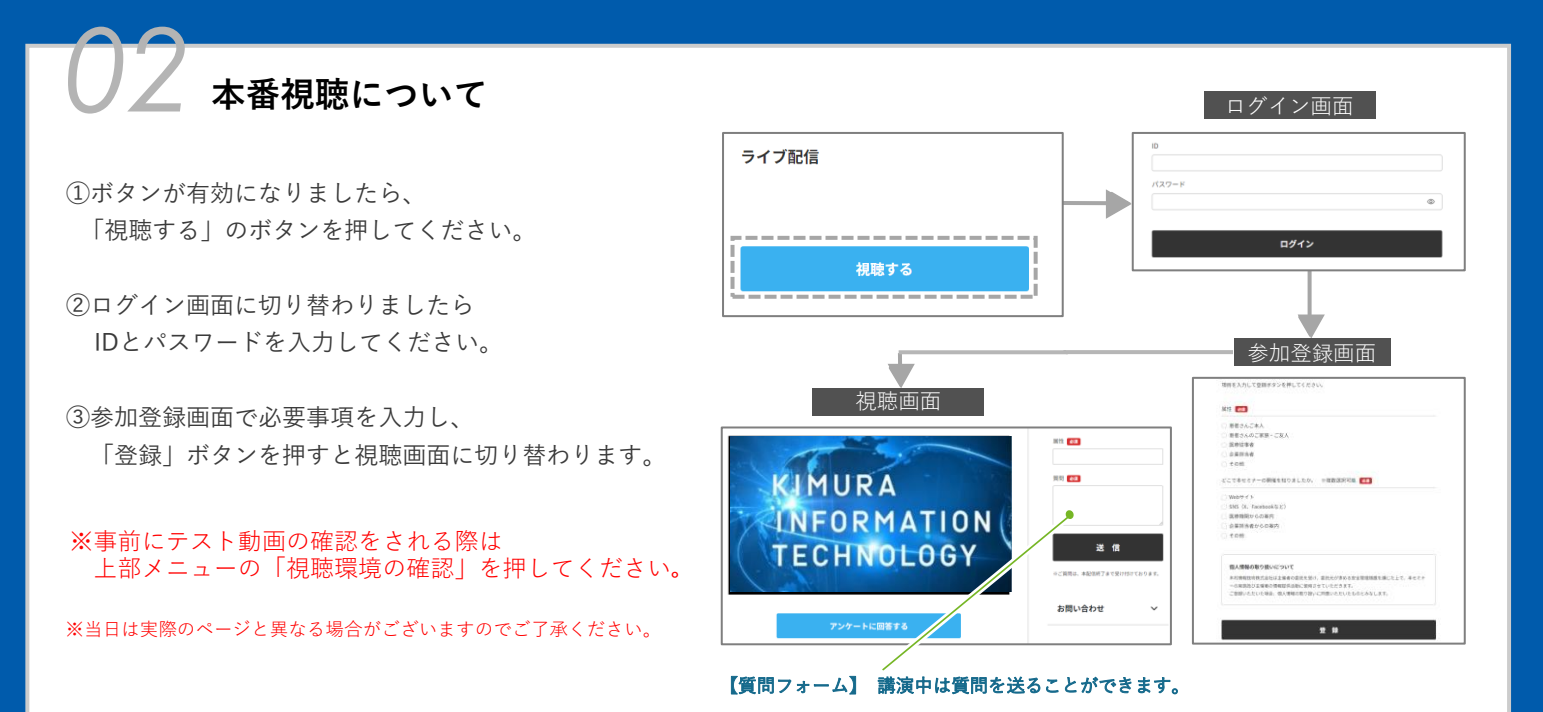

#### **▼視聴推奨環境**

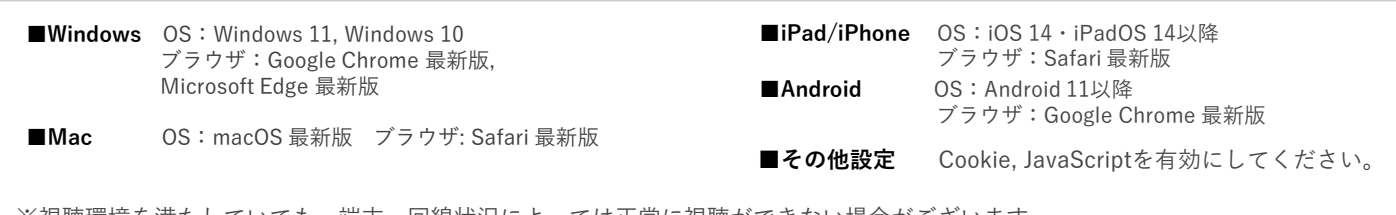

※視聴環境を満たしていても、端末・回線状況によっては正常に視聴ができない場合がございます。 ※OS・ブラウザの予期せぬアップデートにより視聴に影響が出る場合もございます。

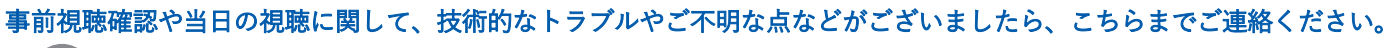

サポート窓口 https://gjm.pw/form

木村情報技術株式会社

平日9:00~18:00(土・日・祝日を除く)※本番当日は講演終了までサポートします